## מפה ולוחות זמנים של קו 37

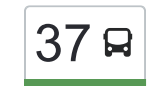

## [להורדת האפליקציה](https://moovitapp.com/index/api/onelink/3986059930?pid=Web_SEO_Lines-PDF&c=Footer_Button&is_retargeting=true&af_inactivity_window=30&af_click_lookback=7d&af_reengagement_window=7d&GACP=v%3D2%26tid%3DG-27FWN98RX2%26cid%3DGACP_PARAM_CLIENT_ID%26en%3Dinstall%26ep.category%3Doffline%26ep.additional_data%3DGACP_PARAM_USER_AGENT%26ep.page_language%3Dhe%26ep.property%3DSEO%26ep.seo_type%3DLines%26ep.country_name%3D%25D7%2599%25D7%25A9%25D7%25A8%25D7%2590%25D7%259C%26ep.metro_name%3D%25D7%2599%25D7%25A9%25D7%25A8%25D7%2590%25D7%259C&af_sub4=SEO_other&af_sub8=%2Findex%2Fhe%2Fline-pdf-Israel-1-4-22838&af_sub9=View&af_sub1=1&af_sub7=1&deep_link_sub1=1&af_sub5=Control-Lines-15745-20240331-Header_Bidding___LINE-1709645776&deep_link_value=moovit%3A%2F%2Fline%3Fpartner_id%3Dseo%26lgi%3D22838%26add_fav%3D1&af_ad=SEO_other_37_%D7%A0%D7%A6%D7%A8%D7%AA%20%D7%A2%D7%99%D7%9C%D7%99%D7%AA%E2%80%8E%E2%86%90%E2%80%8F%D7%A0%D7%A6%D7%A8%D7%AA_%D7%99%D7%A9%D7%A8%D7%90%D7%9C_View&deep_link_sub2=SEO_other_37_%D7%A0%D7%A6%D7%A8%D7%AA%20%D7%A2%D7%99%D7%9C%D7%99%D7%AA%E2%80%8E%E2%86%90%E2%80%8F%D7%A0%D7%A6%D7%A8%D7%AA_%D7%99%D7%A9%D7%A8%D7%90%D7%9C_View)  $37$  נצרת עילית←נצרת  $\rightarrow$

לקו 37 נצרת עילית←נצרת יש מסלול אחד. שעות הפעילות בימי חול הן: )1( נצרת עילית←נצרת: 07:00 - 22:30 אפליקציית Moovit עוזרת למצוא את התחנה הקרובה ביותר של קו 37 וכדי לדעת מתי יגיע קו 37

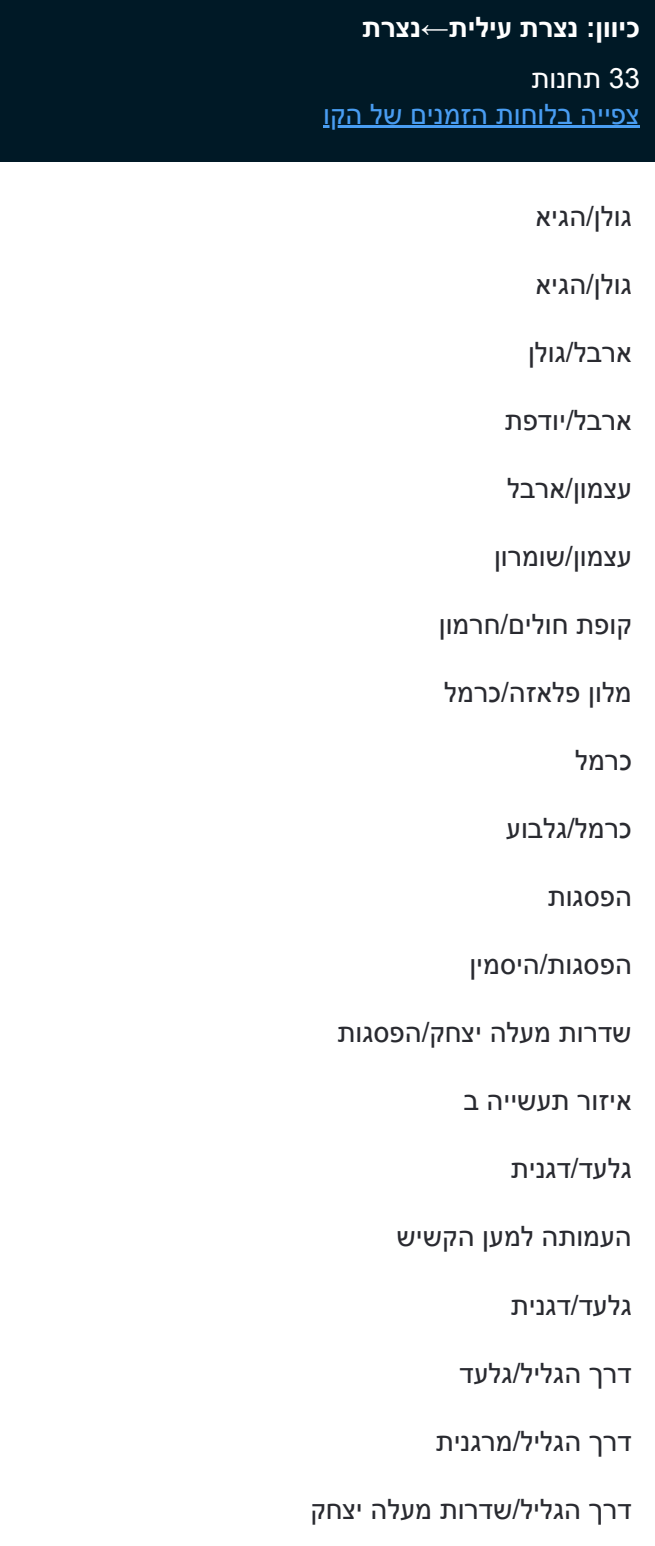

מעלה יצחק/הגליל

בי''ס גולן

**לוחות זמנים של קו 37** לוח זמנים של קו נצרת עילית←נצרת

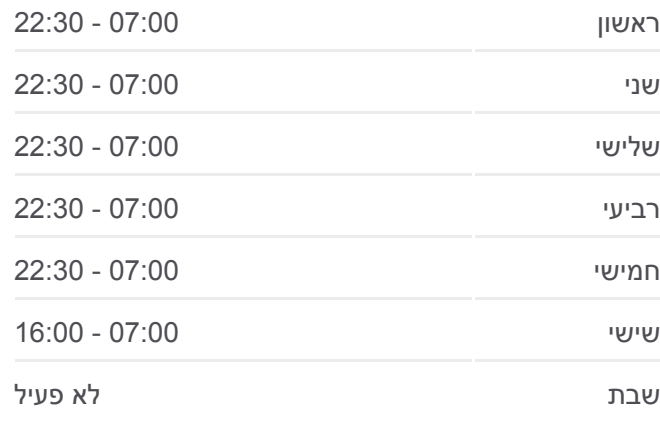

**מידע על קו 37 כיוון:** נצרת עילית←נצרת **תחנות:** 33 **משך הנסיעה:** 32 דק׳ **התחנות שבהן עובר הקו:**

תירוש/ברוש תירוש/תמר תירוש/יזרעאל מרכז דדו/יזרעאל יעל/יזרעאל יזרעאל/יעל איצטדיון הכדורגל דרך אריאל שרון/החצב שוק הציונות/דרך העמק מרכז מסחרי ביג

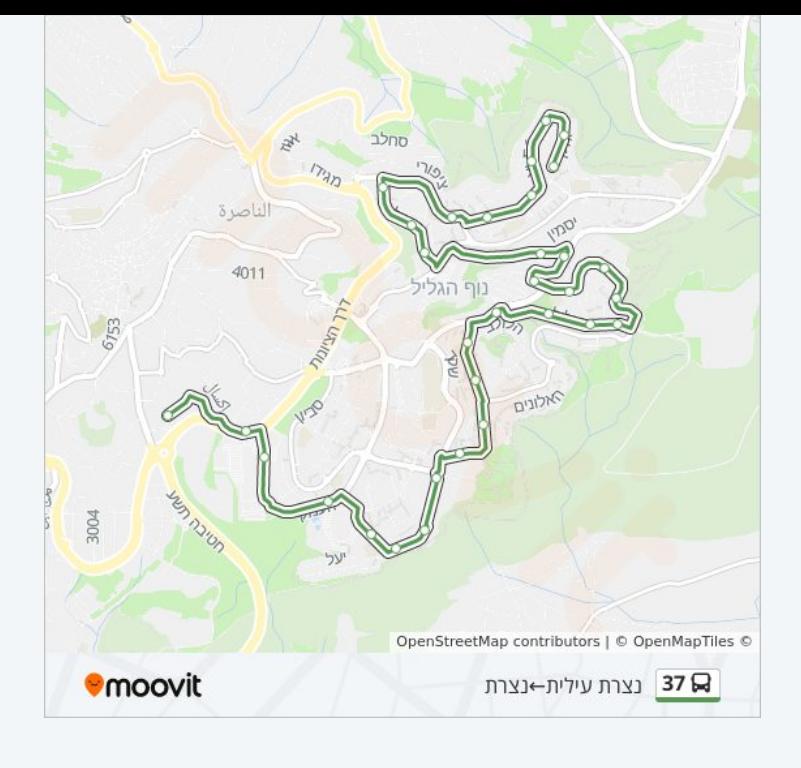

לוחות זמנים ומפה של קו 37 זמינים להורדה גם בגרסת PDF באתר האינטרנט שלנו: moovitapp.com. היעזר ב<u>[אפליקציית Moovit](https://moovitapp.com/israel-1/lines/37/22838/27233/he?ref=2&poiType=line&customerId=4908&af_sub8=%2Findex%2Fhe%2Fline-pdf-Israel-1-4-22838&utm_source=line_pdf&utm_medium=organic&utm_term=%D7%A0%D7%A6%D7%A8%D7%AA%20%D7%A2%D7%99%D7%9C%D7%99%D7%AA%E2%80%8E%E2%86%90%E2%80%8F%D7%A0%D7%A6%D7%A8%D7%AA) </u>כדי לצפות בזמני ההגעה בזמן אמת של אוטובוסים, לוחות זמנים של הרכבות או הרכבות התחתיות וכדי לקבל הנחיות מסלול, צעד אחר צעד, לכל סוגי התחבורה הציבורית בישראל.

[אודות Moovit](https://moovit.com/he/about-us-he/?utm_source=line_pdf&utm_medium=organic&utm_term=%D7%A0%D7%A6%D7%A8%D7%AA%20%D7%A2%D7%99%D7%9C%D7%99%D7%AA%E2%80%8E%E2%86%90%E2%80%8F%D7%A0%D7%A6%D7%A8%D7%AA) [פתרונות MaaS](https://moovit.com/he/maas-solutions-he/?utm_source=line_pdf&utm_medium=organic&utm_term=%D7%A0%D7%A6%D7%A8%D7%AA%20%D7%A2%D7%99%D7%9C%D7%99%D7%AA%E2%80%8E%E2%86%90%E2%80%8F%D7%A0%D7%A6%D7%A8%D7%AA) [מדינות נתמכות](https://moovitapp.com/index/he/%D7%AA%D7%97%D7%91%D7%95%D7%A8%D7%94_%D7%A6%D7%99%D7%91%D7%95%D7%A8%D7%99%D7%AA-countries?utm_source=line_pdf&utm_medium=organic&utm_term=%D7%A0%D7%A6%D7%A8%D7%AA%20%D7%A2%D7%99%D7%9C%D7%99%D7%AA%E2%80%8E%E2%86%90%E2%80%8F%D7%A0%D7%A6%D7%A8%D7%AA) [קהילת העורכים](https://editor.moovitapp.com/web/community?campaign=line_pdf&utm_source=line_pdf&utm_medium=organic&utm_term=%D7%A0%D7%A6%D7%A8%D7%AA%20%D7%A2%D7%99%D7%9C%D7%99%D7%AA%E2%80%8E%E2%86%90%E2%80%8F%D7%A0%D7%A6%D7%A8%D7%AA&lang=he)

כל הזכויות שמורות - 2024 Moovit©

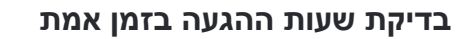

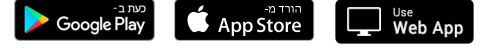